## **DIPLOMADO**

#### **PROFUNDIZACIÓN EN EXCEL CON INTRODUCCIÓN A MICROSOFT POWER BI**

**Virtual con acompañamiento On-Line**

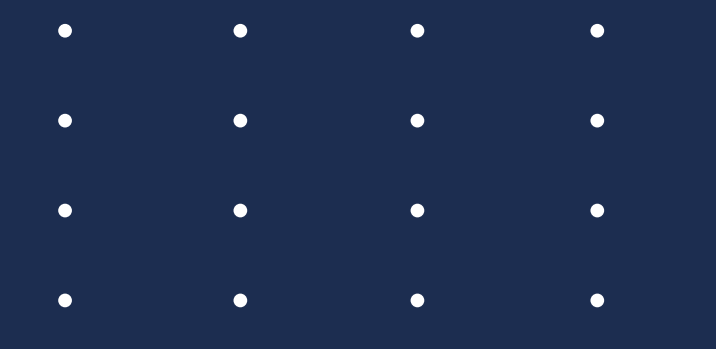

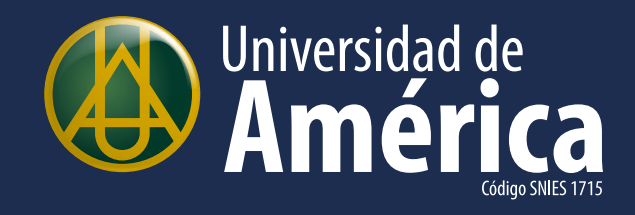

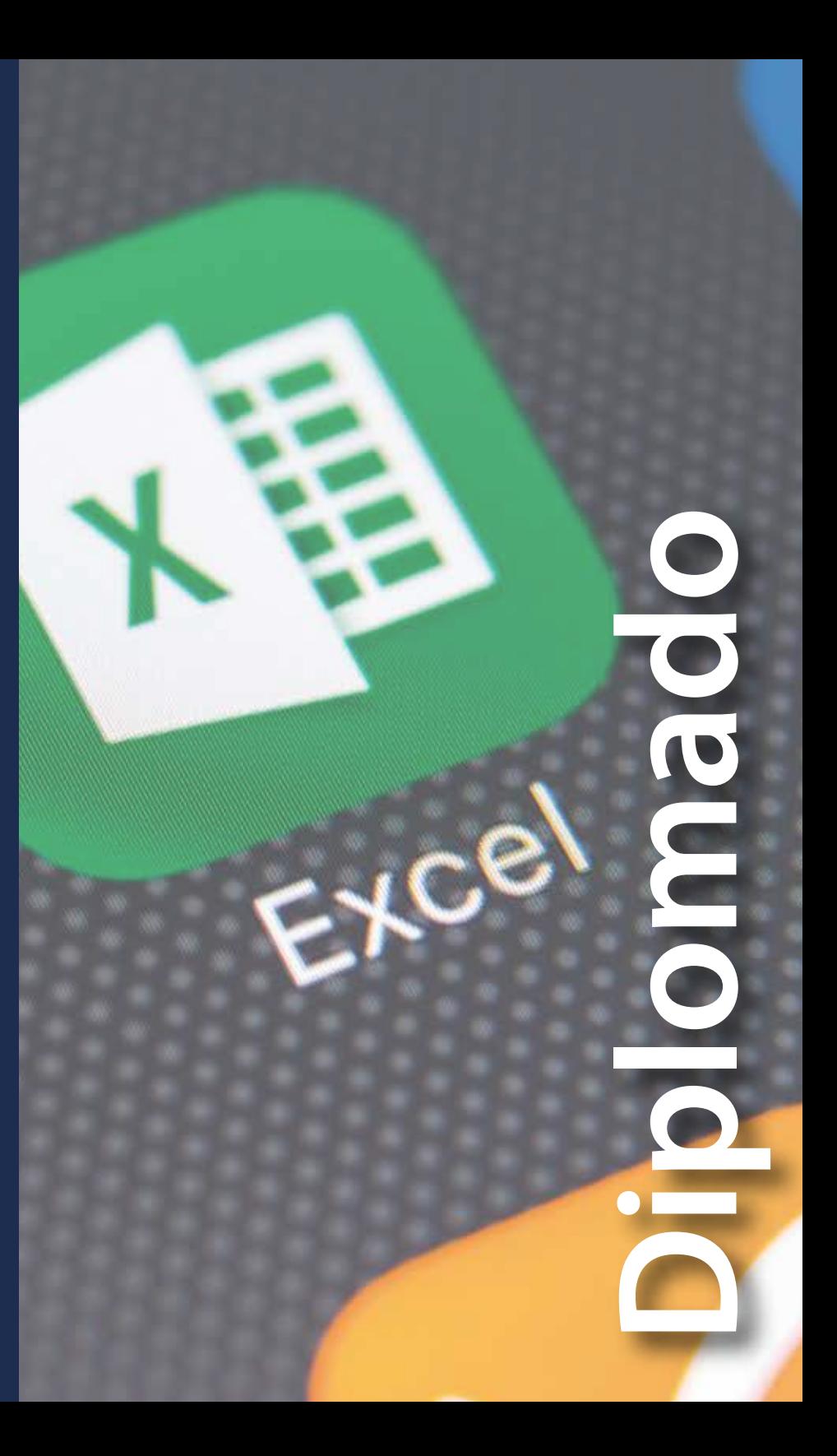

## **PRESENTACIÓN**

El constante avance de las aplicaciones informáticas propone como reto que el recurso humano de las empresas consiga niveles de competitividad que conlleve al aporte de soluciones creativas e innovadoras que, además, generen valor a la gestión administrativa.

Ma)

Jun

 $w'$ 

201.00

 $\sigma$ 

# **OBJETIVO GENERAL**

Impulsar el uso de Excel Avanzado y de sus complementos P**ower Query, Power Pivot y Power View en usuarios** cuya formación profesional no es técnica en temas de manejo de datos ni de lógica informática, introduciéndolos en el uso de las herramientas Microsoft Power BI.

- 
- 
- 
- 

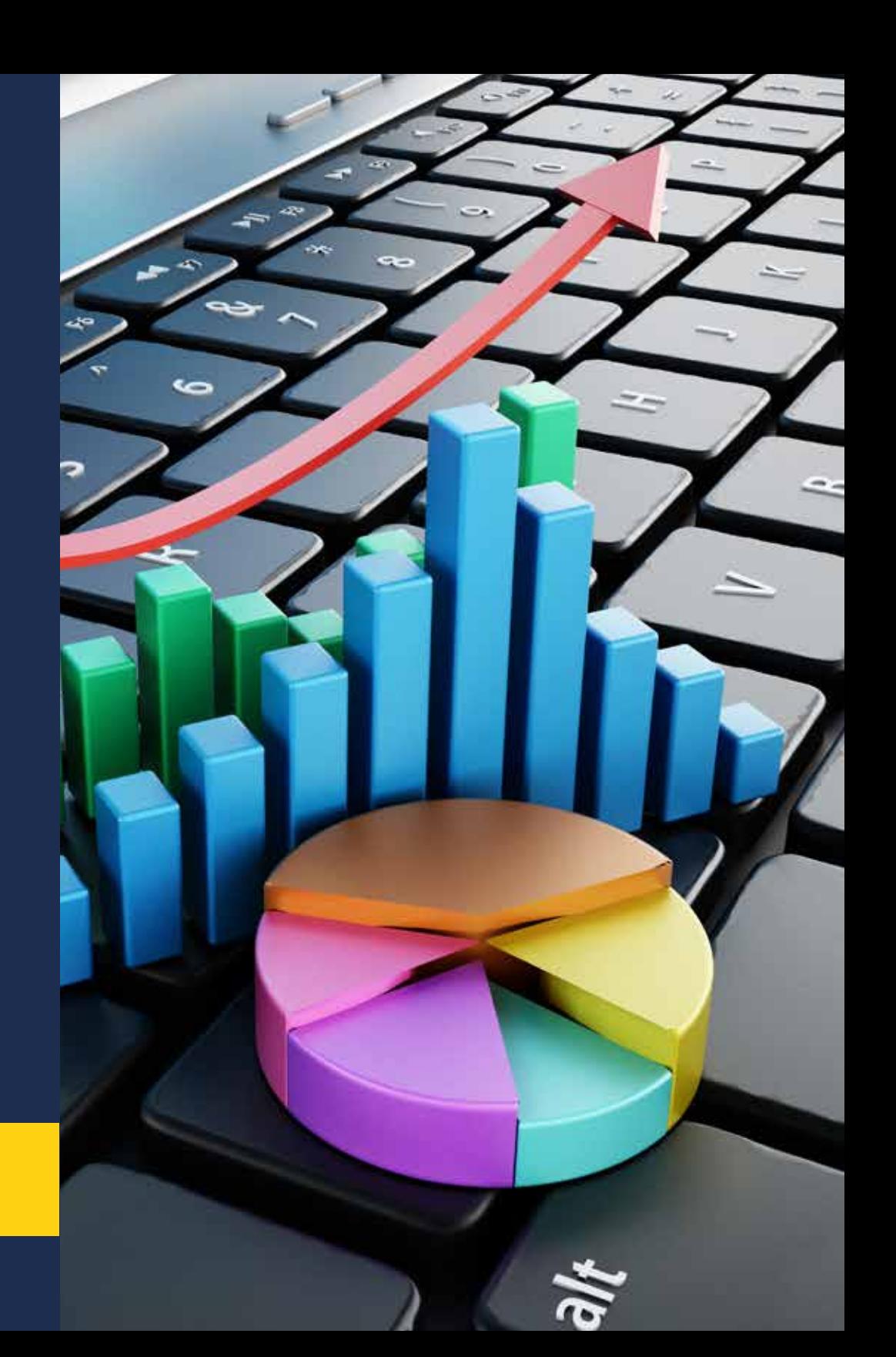

## **OBJETIVO ESPECÍFICOS**

Afianzar, conocer y dominar los conceptos, las técnicas y los comandos que la mayoría de los usuarios omiten en su proceso informal de aprendizaje de Excel.

## **1 2**

Ejercitar sobre "lo nuevo de Excel" que lo convierte en una aplicación integral, con herramientas que le permiten conectar y consultar grandes bases de datos, lo mismo que relacionar tablas de diferentes programas para generar potentes Tablas Dinámicas con cálculos comparativos.

#### **Excel básico - fundamentos**

- Fundamentos y conceptos que facilitan *\** interactuar con Excel.
- Interacción detallada en el área de trabajo de *\** Excel que agiliza su trabajo.
- Interacción detallada en el área de comandos. *\**
- Selección de celdas y rangos, y combinaciones *\** de teclado.
- Temas adicionales de conocimiento general *\** que debe tener claro todo buen usuario de Excel básico.
- El entorno de trabajo en Excel, los posibles *\** estados de sus archivos y la manera de interactuar con ellos.
- El pegado especial de celdas, opciones de los *\** menús inteligentes y las listas personalizadas.
- Asignación de formatos a celdas y a rangos de *\** celdas en Excel.

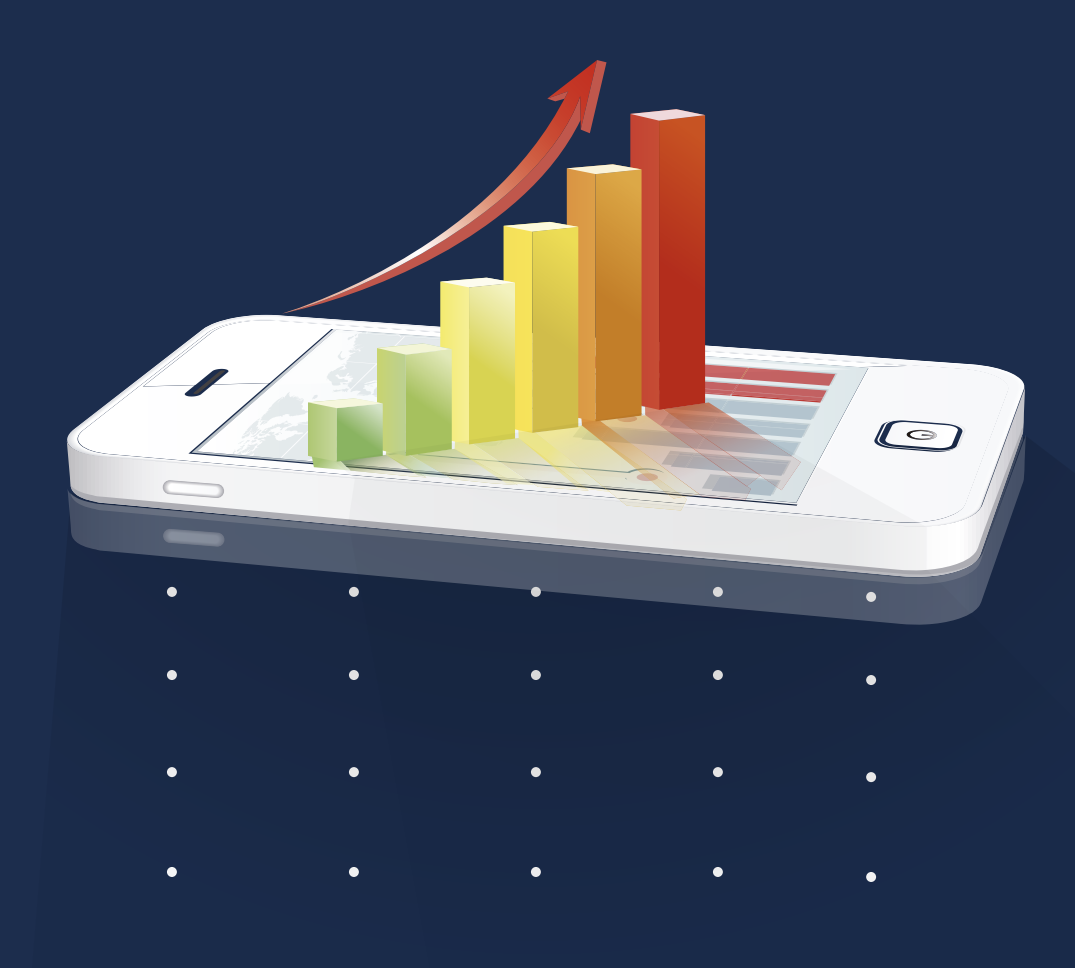

Gestores de información administrativa que, sin importar el nivel de Excel que posean, requieran incrementar su productividad y efectividad en la construcción, análisis y generación de informes en Excel, inclusive con datos provenientes de distintas fuentes.

**+**

Personas que no son programadores y que proyectan profundizar en Microsoft Power BI.

Directivos responsables de implementar indicadores de gestión (KPI) en las diferentes áreas de las empresas. **+**

# **<sup>+</sup> PERFIL DEL ASPIRANTE**

Personas que proyectan especializarse en Bussines Intelligence o en Big Data.

# **METODOLOGÍA**

Esta metodología virtual garantiza que el desarrollo total de cada lección se realice mediante la actividad individual en plataformas, gracias a que la secuencia de actividades de cada lección cuenta con una sesión adicional de retroalimentación, en la cual, posterior al primer intento de la correspondiente evaluación, el participante podrá, si lo desea:

- Descargar el archivo de la actividad práctica desarrollada. **1**
- Revisar el video que explica cómo debió desarrollar dicha actividad práctica. **2**

Revisar el video que explica cómo debió resolver la evaluación.

**3**

Posteriormente, el participante dispondrá de los intentos adicionales para mejorar la calificación obtenida en la evaluación.

Adicionalmente, se cuenta con una "actividad grupal de orientación", la cual consiste en sesiones on-line (no obligatorias) que se programan una vez por semana para todos los participantes de todas las metodologías, en las que:

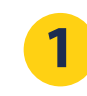

Se resuelven inquietudes sobre los contenidos académicos.

Y se orienta al participante sobre preguntas de su actividad laboral o de sus propios proyectos, garantizando la aplicación práctica de lo aprendido. **2**

- Formatos numéricos y de fechas en celdas y rangos  $\ast$ de celdas en Excel.
- Lo más importante sobre la formulación de Excel y  $\ast$ sus distintas maneras de referenciar celdas.
- Funciones preestablecidas en Excel y las distintas  $\boldsymbol{\ast}$ maneras de formular con ellas.
- Técnicas básicas para ordenar, filtrar y analizar listas  $\ast$ con el uso de tablas dinámicas simples.
- Interpretación de lo que los gráficos de Excel son  $\ast$ capaces de transmitir.
- Edición de gráficos para el control y configuración de series de valores y sus categorías. *\*\*\*\*\*\*\*\**
- Edición de gráficos de Excel en cuanto al control y  $*$ asignación de estilos, colores y escalas.
- Análisis comparativo entre gráficas de columnas, líneas y áreas.

Acompañamiento docente en la "Actividad grupal de orientación", la cual no es obligatoria.

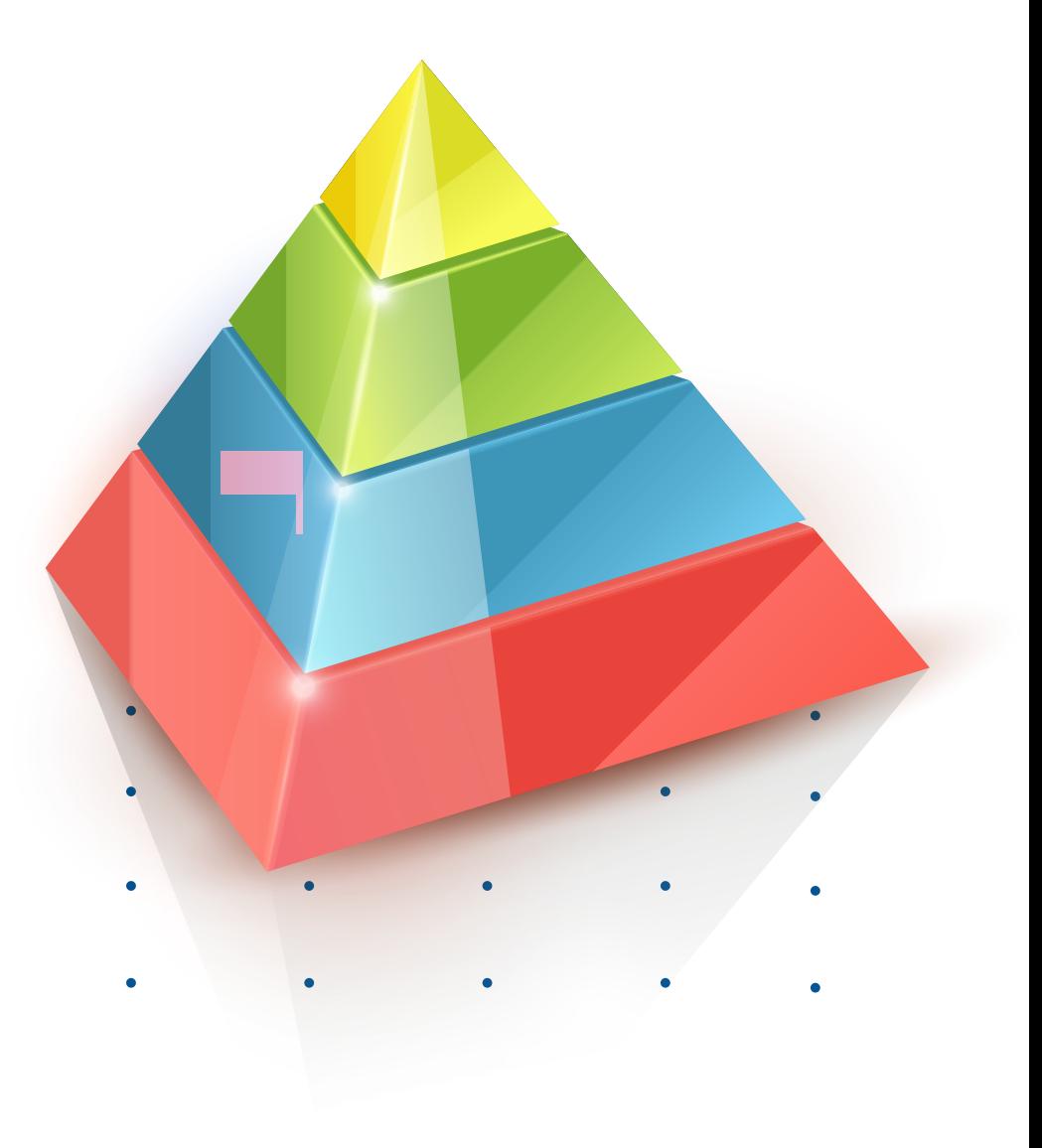

#### **CONTENIDO TEMÁTICO 2 Excel intermedio - profundización CONTENIDO TEMÁTICO II**

#### **Excel intermedio - profundización**

- Formulación tradicional con referencias relativas, *\** absolutas y mixtas, versus la formulación matricial.<br>absolutas y mixtas, versus la formulación matricial. absolutas y mixtas, versus la formativa y mixtas, versus la formatival.<br>La formulación tradicional, con referencias relativas
- *\** Formulación con nombres de celdas y rangos, aplicados de manera tradicional y de la forma matricial.
- <sup>\*</sup> Aplicación de las funciones SI, BUSCARV y las principales funciones Estadísticas y de Fecha y Hora. Profundización en funciones de *texto extrae, encontrar y*
- <sup>2</sup> Profundización en funciones de *texto extrae, encontrar y largo*, versus el comando *texto en columnas.*
- <sup>\*</sup> Tipos de error en celdas formuladas, las funciones de error y la manera de auditarlas. Maniera de auditarias.<br>Excel y los tablas de listas de Excel y los tablas de Excel y los tablas de Excel y los tablas de Excel y los
- Manipulación de listas versus las tablas de Excel y los comandos ordenar, filtrar y subtotales. *\** comandos de la provincia<br>Los de
- Creación y edición de formatos condicionales en *\** Excel. Creación y edición de formatos condicionales en Excel.<br>Exerción y edición de formatos condicionales en Temas múltiples que complete complete complete complete the series of the series of the series of the series o<br>Text of the series of the series of the series of the series of the series of the series of the series of the
- <sup>\*</sup> Temas múltiples que complementan el dominio intermedio de Excel.

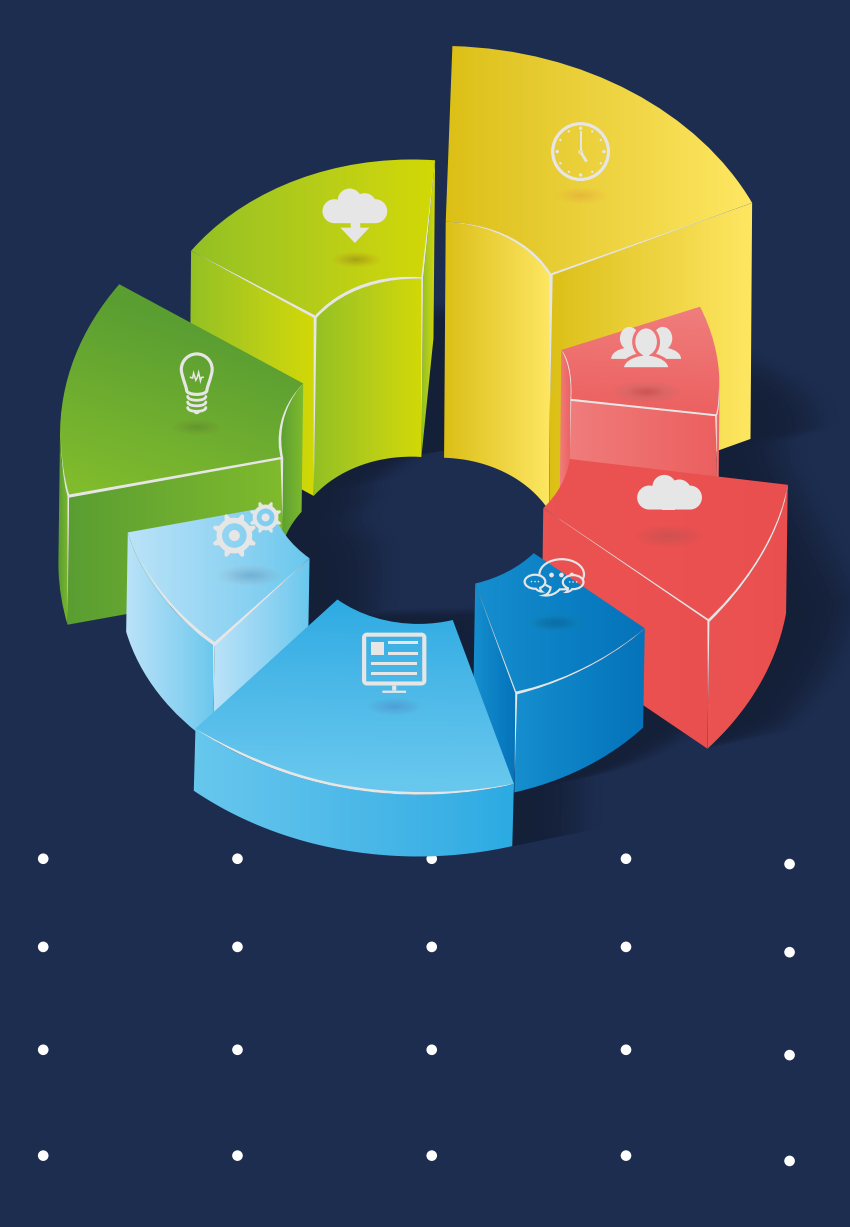

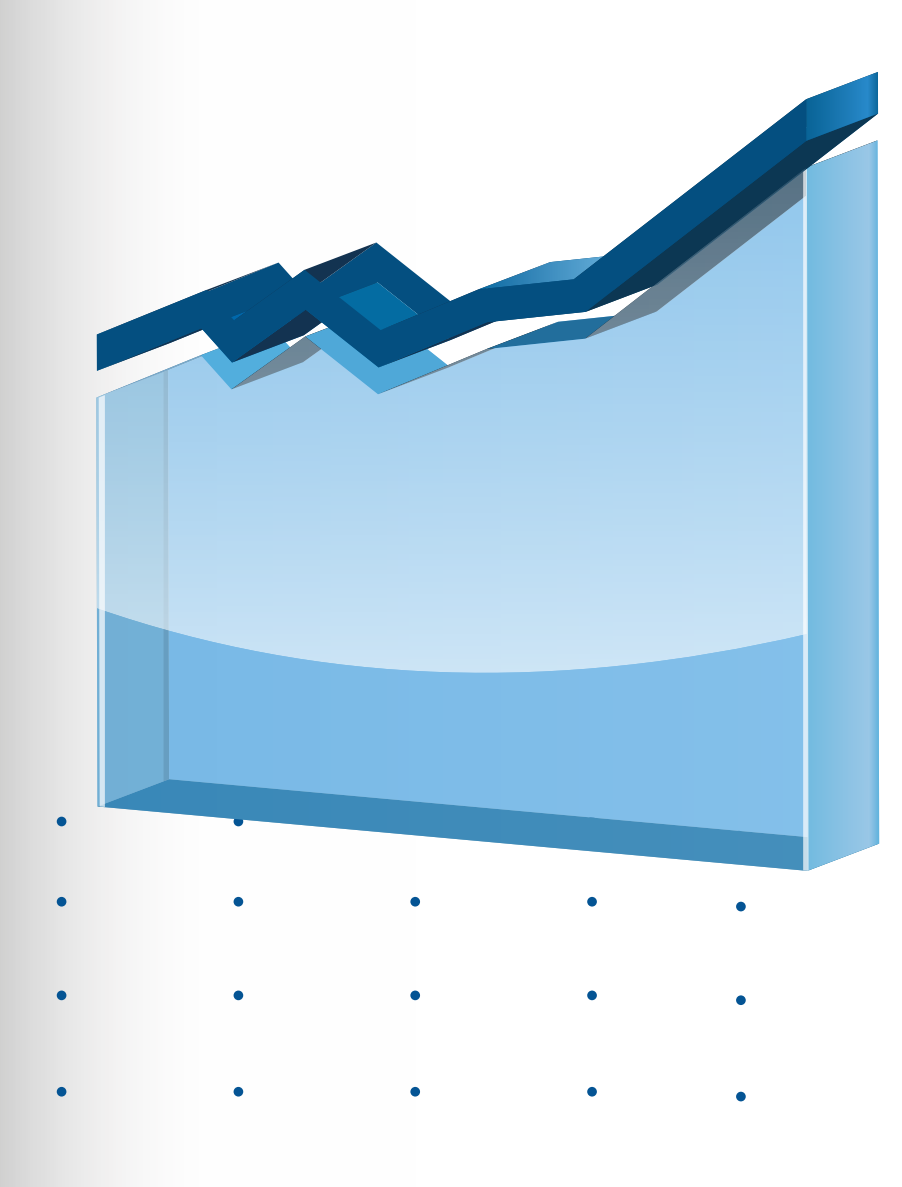

- Análisis durante la creación de tablas dinámicas de Excel y los primeros pasos para editar sus resultados. *\**
- Estructuras de datos en tablas dinámicas, filtros, agrupaciones de elementos y el manejo de fechas. *\**
- Funciones CONTAR.SI y SUMAR.SI versus las tablas y gráficas para el análisis de encuestas. *\**
- Técnicas para la consolidación de datos en tablas dinámicas a partir de diferentes rangos. *\**
- Creación de plantillas para agrupar características de diseño de gráfica que faciliten su edición. *\**
- \* Los mini-gráficos o gráficos en celdas y la manera de editarlos para facilitar su interpretación.
- \* Gráficas para la proyección de pronósticos a partir de datos históricos.
- Aspectos adicionales de los gráficos circulares que las hacen más funcionales. *\**

#### **Excel avanzado I Técnicas avanzadas para la generación de informes comparativos**

- La manera óptima de formular grandes modelos administrativos en Excel. *\**
- Análisis fx SI, Y y O con diagramas y tablas y la *\** función BUSCAR.SI para cados complejos.
- Más sobre condiones anidados, funciones Y/O y *\** su aplicación en los filtros avanzados.
- Funciones ".SI" y 2SI.CONJUNTO" y otras funciones *\** y herramientas que las complementan.
- Temas múltiples que complementan el dominio *\** avanzado de Excel.
- Otros conceptos, técnicas y herramientas de las *\** tablas dinámicas (TD).
- El error más común al crear tablas dinámicas, *\** sus soluciones y el inicio con Power Query.
- Análisis, construcción y edición de tablas diná-*\** micas don cálculos comparativos.

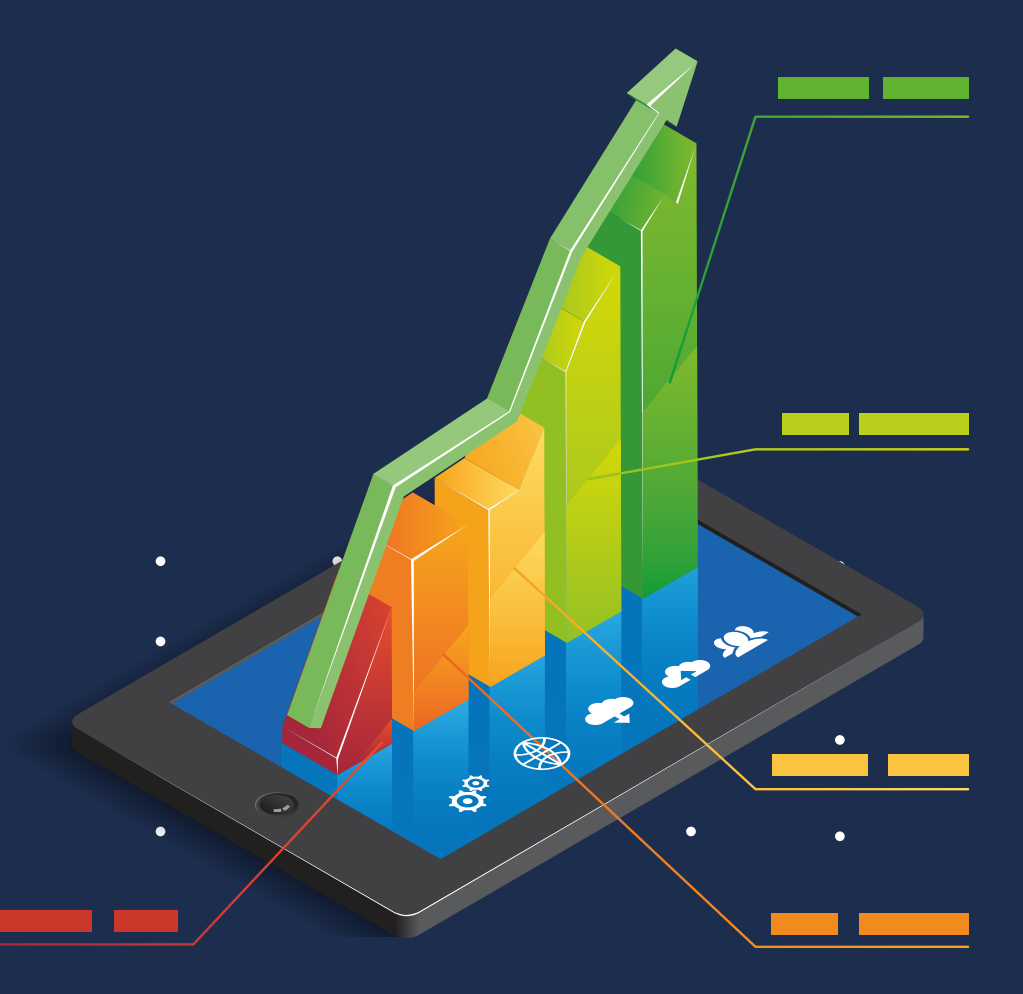

- Elementos calculados para la comparación entre periodos en tablas dinámicas de Excel. *\**
- Estructuras ideales para las tablas dinámicas comparativas: "un caso de Presupuesto". *\**
- Análisis y aplicación de los campos y elementos calculados en tablas dinámicas. *\**
- Excel como herramienta para relacionar datos y generar consultas en un sistema de información. *\**
- Introducción al Power Pivot, Power BI y al lenguaje DAX para el manejo de potentes bases de datos. *\**
- Las funciones de tipo Cubo y sus relación con las tablas dinámicas y con el Power Pivot. *\**
- Distintas maneras de representar Gráficas con dos escalas de calores en dos ejes. *\**
- Creación y edición de otros tipos de gráficos para el análisis de información administrativa. *\**

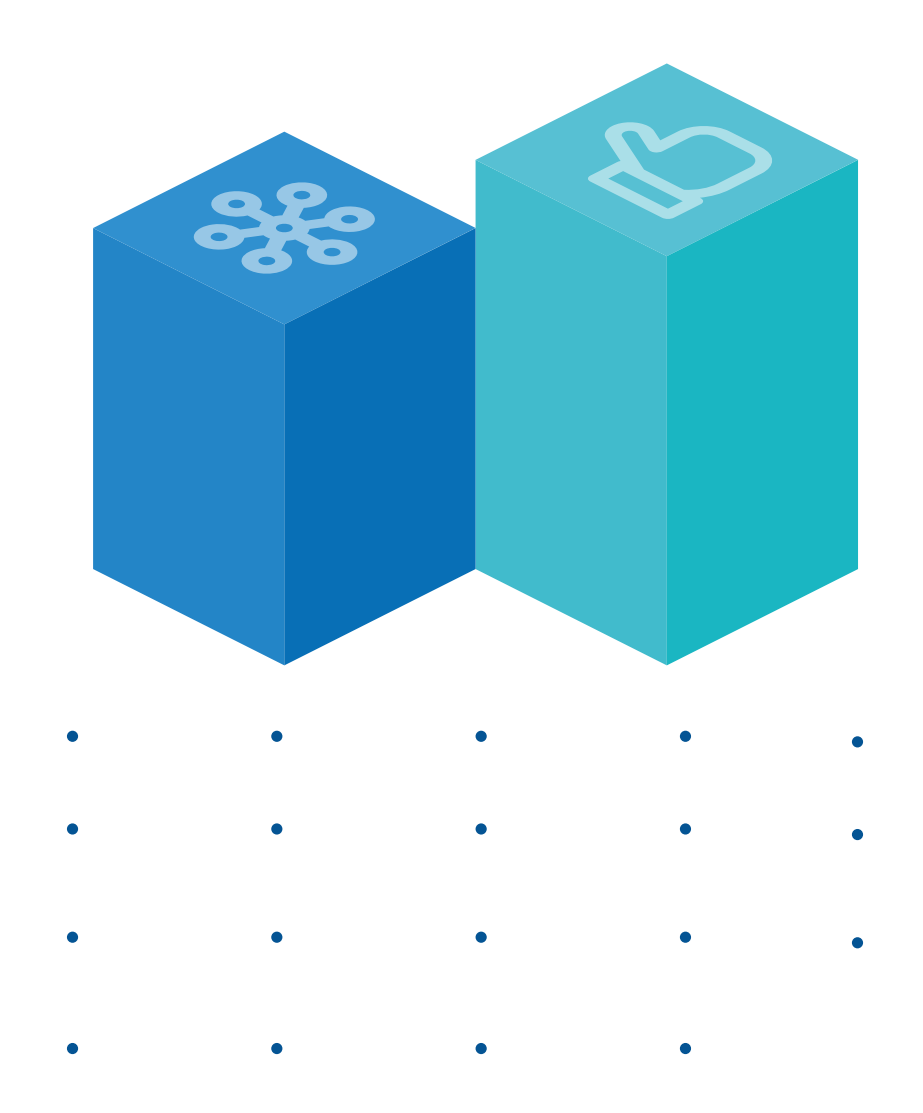

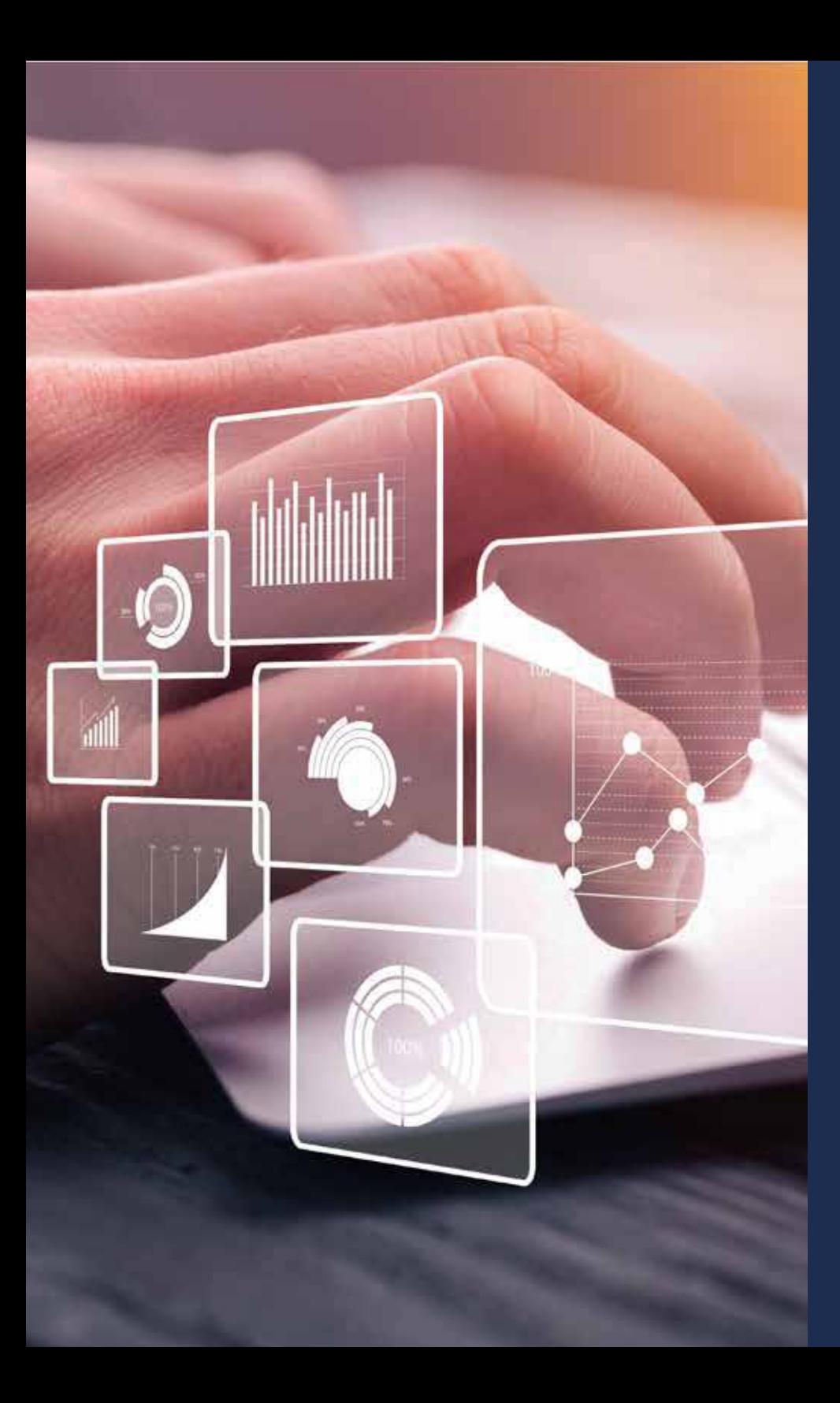

#### **Excel avanzado II Power Query, Pivot, Power View e Introducción a Power BI.**

- Modelamiento de datos, tablas y relaciones, como *\** herramientas de la gestión administrativa.
- Creación de cruces de datos para detección de *\** errores de integridad en la información.
- Ejemplos básicos para conectar, transformar y descargar datos, desde y hacia Excel. *\**
- Las tareas más relevantes durante la transforma-*\** ción de datos.
- Consolidar información de varias hojas o de *\** varios archivos con Power Query.
- \* Función DAX para filtrar versus agrupar nuevos criterios al informe de Power Pivot.
- El visualizador de resultados Power View y su *\** similitud con las Gráficas Dinámicas.

#### **Excel avanzado II Power Query, Pivot, Power View e Introducción a Power BI.**

- Controles para la creación de Formularios que se muestran sobre la hoja de Excel. *\**
- Una macro para la optimización de un formulario que registra los movimientos de inventario. *\**
- Controle y valide los datos obligados en un formulario, usando IF-THEN-ELSE de Visual Basic. *\**
- Controles Active-X e iniciación de la programación sobre eventos de usuario. *\**
- Ajustes finales del código Visual Basic de un formulario con controles Active-X. *\**
- Otros ajustes del código Visual Basic de un formulario con controles Active-X. *\**
- Formulación desplegable USERFORMS con Active-X y la programación de sus eventos. *\**
- Programación sobre eventos de controles Active-x en formularios desplegables UserForms. *\**

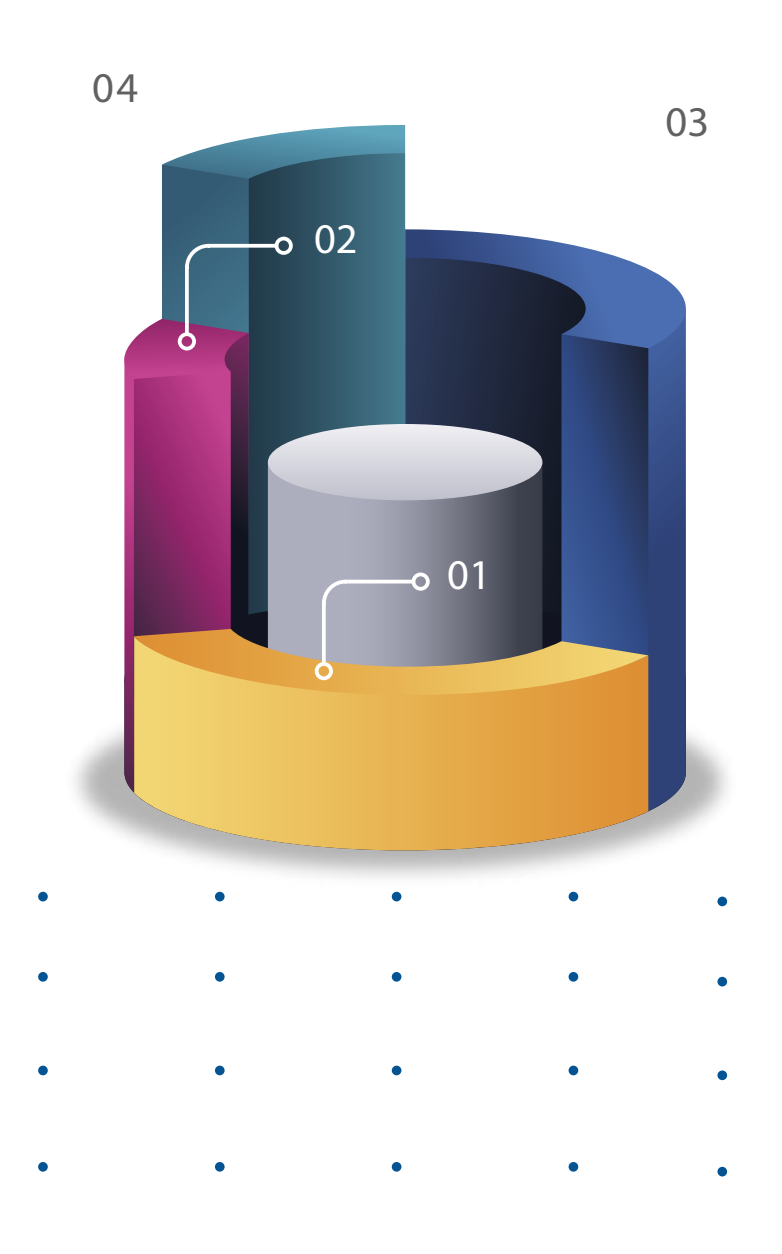

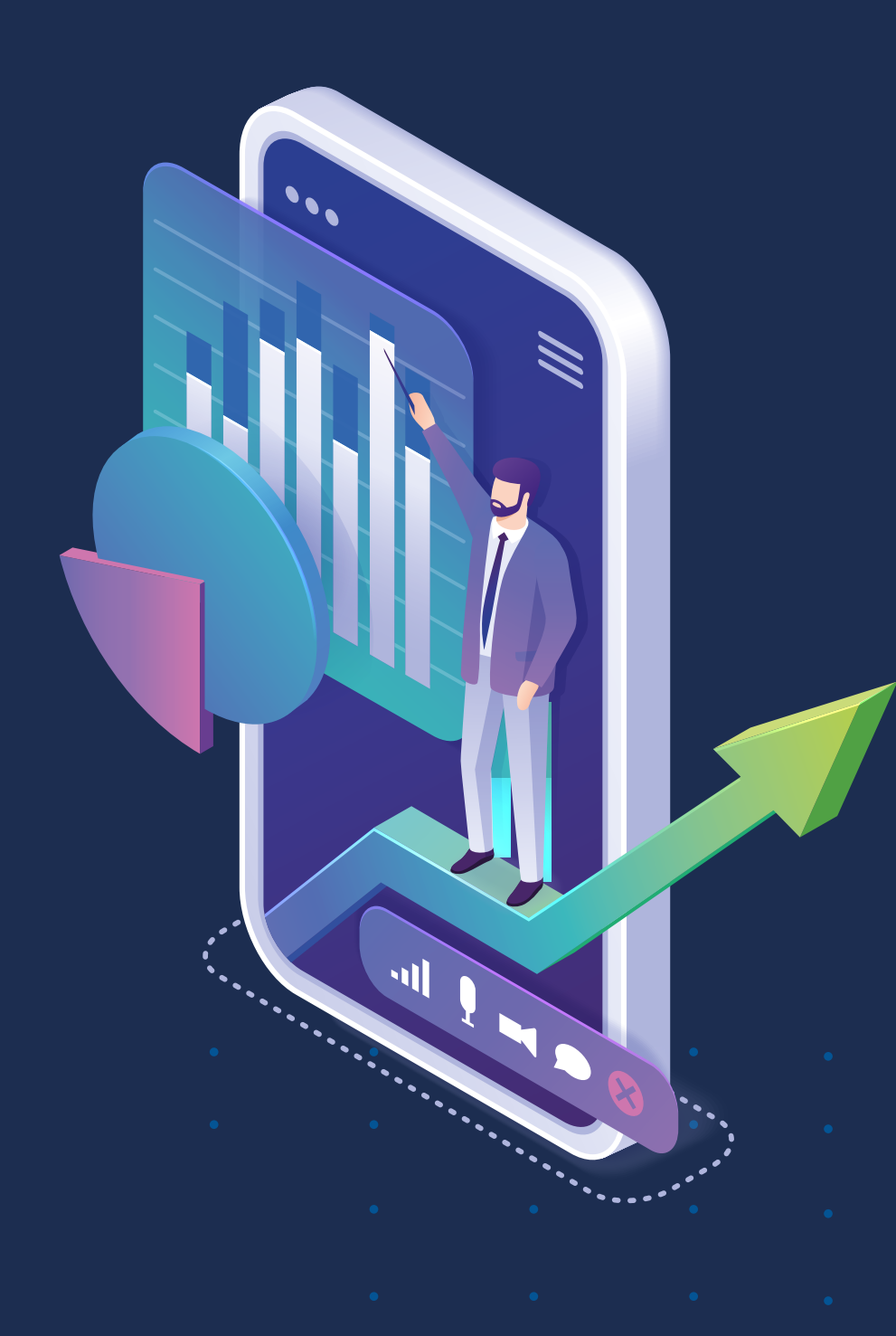

- Ajustes nales del código VBA a los botones *\** aceptar y cancelar de un USERFORM.
- Macro para importar de forma dinámica un archivo *\** plano de ancho fijo.
- Macro para organizar y consolidar en una tabla *\** información de archivos externos.
- Macro que actualiza tablas dinámicas, posterior a *\** la carga de información en las fuentes.
- Estructura del código Visual Basic que lo hace de *\** fácil entendimiento para el usuario de Excel.
- Macros para automatizar tareas repetitivas en *\** Excel con Bucles For-Next y Do-Until:
- Una macro para organizar la información emitida *\** por un programa contable.
- Optimización del código Visual Basic en una *\**macro que elabora tablas formuladas.

## **DIPLOMADO**

#### **PROFUNDIZACIÓN EN EXCEL CON INTRODUCCIÓN A MICROSOFT POWER BI Virtual con acompañamiento On-Line**

www.uamerica.edu.co www.uniamerica.edu.co

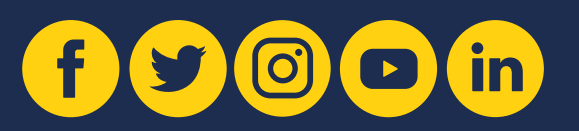

Fundación Universidad de América - Vigilada MinEducación

Fundación Universidad de América - Vigilada MinEducación

Tel: (60 1) 3376680 / Fax. (60 1) 3362941 **EcoCampus de Los Cerros:** Avenida Circunvalar No 20 -53 **Bogotá D.C., Colombia. Sede Norte:** Calle 106 No. 19-18 Tel: (60 1) 6580658

Oficina de Mercadeo y Admisiones educacion.continua@uamerica.edu.co **PBX:** (60 1) 3376680 Ext. 249, 149 y 156 **PBX:** (60 1) 6580658 Ext. 670, 677, 656 y 650  $\bigcirc$  (+57) 3108680919  $\bigcirc$  (+57) 3108699046  $\odot$  (+57) 3147269388  $\odot$  (+57) 3108809757

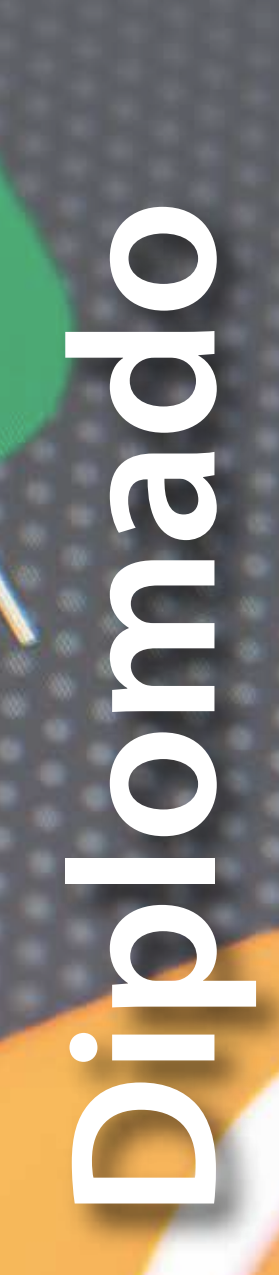

**D** Universidad de